# FORMATION

# *R***100% À DISTANCE**

# Powerpoint 2019 Fonctionnalités avancées

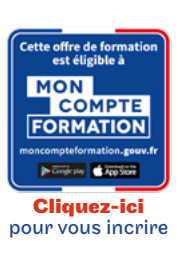

# Objectif général

Vous maîtrisez les commandes indispensables de base et vous souhaitez approfondir les fonctionnalités avancées de PowerPoint versions 2019 et Office 365. Cette formation vous proposera de découvrir ou de perfectionner vos connaissances sur les masques, les effets d'animation et de transition, d'enrichir vos diapositives à l'aide de tableaux, de graphiques, de SmartArt et d'optimiser la projection et la diffusion de vos présentations.

Conditions d'accès

Admission après entretien

# Tarif : 900€

#### PROGRAMME

Modalité du bloc : Tout à distance

Ce bloc est composé de :

#### ■ Powerpoint fonctionnalités avancées

Lieu de formation : à distance

# **O** Descriptif

- Création de diapositives/saisie en affichage Plan
- Gestion de l'affichage en mode Plan
- Déplacement de texte sur un plan
- Présentation à partir d'un document Word
- Sélection et suppression d'objets
- Déplacement d'un objet
- Quadrillage et repères
- Traçage d'une forme
- Copie et duplication d'un objet
- Dimensionnement d'un objet
- Modification d'un objet
- Mise en forme d'un objet
- Mise en forme de ligne
- Effets sur des objets
- Copie de mise en forme d'un objet
- Rotation et orientation d'un objet
- Alignement et répartition d'objets
- Ordre de superposition des objets
- Groupement ou dissociation d'objets
- Zone de texte et texte dans un objet de dessin
- Mise en forme d'une zone de texte
- Effets sur du texte
- Insertion et enregistrement d'une image
- Mise en forme d'une image
- Gestion d'une image
- Création et insertion d'un tableau
- Les styles de tableau
- Modification et mise en forme d'un tableau
- Gestion des lignes et des colonnes d'un tableau
- Gestion des cellules et d'un tableau
- 

## $\blacktriangleright$  Modalités de validation

Examen fin de semestre

### $\bigstar$  Points forts de la formation

Prépare à l'obtention de la certification bureautique PréAO ENI

 $e$  cnam Ile-de-France